Slide 1

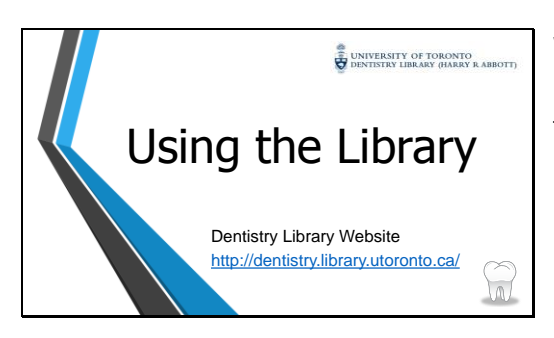

Welcome to the University of Toronto Dentistry Library's video on navigating the Using the Library options.

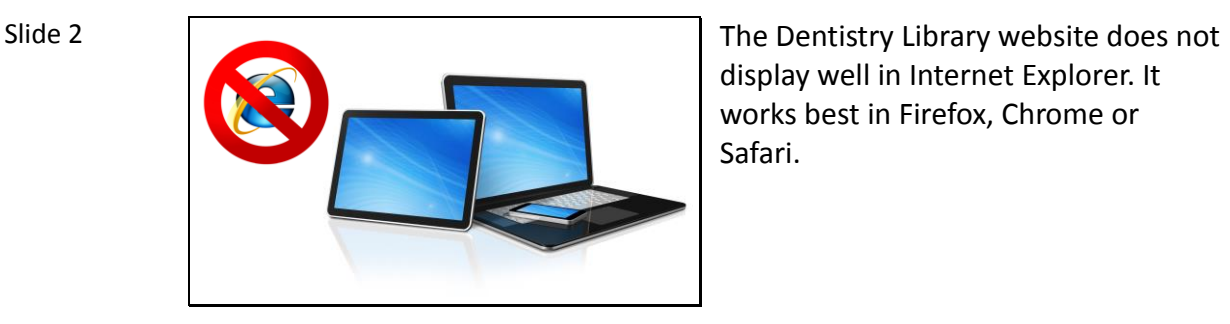

display well in Internet Explorer. It works best in Firefox, Chrome or Safari.

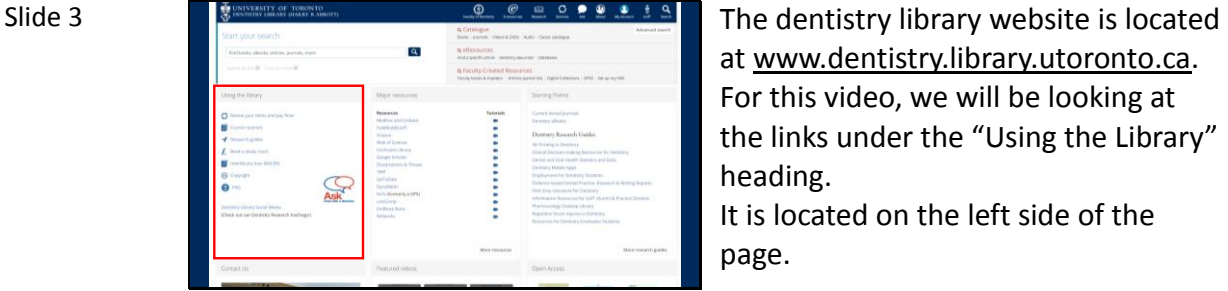

at www.dentistry.library.utoronto.ca. For this video, we will be looking at the links under the "Using the Library" heading.

It is located on the left side of the page.

| Slide 4 | DENTISTRY LIBRARY (HARRY R ABBOTT)<br>÷<br>Start your search.                                                                                                    | v                                                                                                    | <b>Sculp Chemical General America Services Ada</b><br>Books   Jaumals   Waters & DVDs   Audio   Classic catalogue                                                                                                    |                                                          |
|---------|----------------------------------------------------------------------------------------------------|----------------------------------------------------------------------------------------------------|----------------------------------------------------------------------------------------------------|----------------------------------------------------------|
|         | Find books, abooks, jearnals, and library info.<br>search by the II lang to online II Dentstry only II                                                                                                    | <b>Q</b> eResources<br>$\sqrt{a}$<br><b>Q Faculty-Created Resources</b>                                                                                                    | Find a specific article   Dentistry elevenels   Detabases<br>Faculty books & chapters   Articles (partial (sz)   Digital Collecti                                                                                                    | The first option is "Renew your items<br>and pay fines". |
|         | Starting Points<br>Using the library<br>Carrors' derive journals<br>S Renew your learns and pay fines<br>Demany elimits<br><b>Course reserves</b><br>Dentistry Revearch Guides<br>4 Issued-pados<br>30 Prested in Dentsday<br>F Book a Mady room<br>Derrori and Oral Health Statestics and Data<br>Imachbrary loan (RACER) | Chrysal Decretory-making Revolutions for Dermining                                                                                                    | Major resources<br>Resources<br>Abelling and Smisson<br>PubMachtraff<br>Soussex<br>Well of Science<br>Costeane Library<br>Google Schular<br>Closertations & Through<br>TRIP -<br>LisToDate<br>DunaMedi-<br>its To discreedy of PSI<br>LeuComp<br>Emiliano Sank<br>Refunerios<br>_____<br>More resources |                                                          |
|         | Developry Multille Apple<br><b>@</b> Crasmate<br><b>Q</b> 140<br>Dettory University Social Media<br>(Check out our Dentsary Research hashtagilt)                                                                                                    | Drepleyment for Dentality Students<br>Evidence based Dental Practice: Research & Writing Reports<br>First Grey Literature for Dentsstry<br>Information Resources for ListT Alumni & Powders Deversity<br>Pharmacology Desktop Glycory<br>Report Four Strain Insuries in Dentschy<br>Resources for Dentistry Graduates Students<br>More research guides |                                                                                                    |                                                          |

and pay fines".

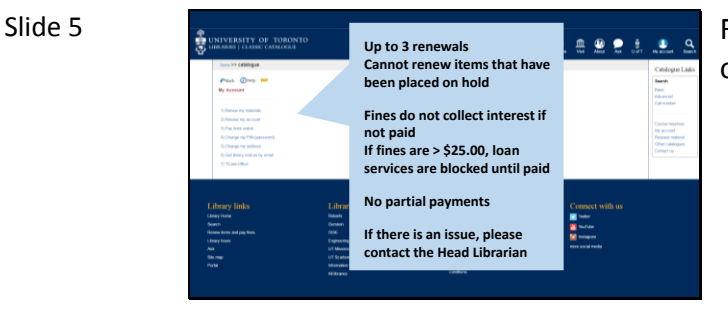

For more information, please refer to our borrowing policies.

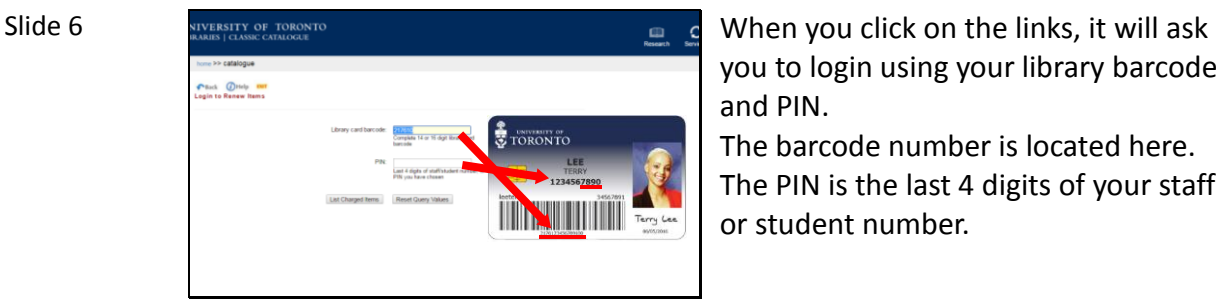

you to login using your library barcode and PIN.

The barcode number is located here. The PIN is the last 4 digits of your staff or student number.

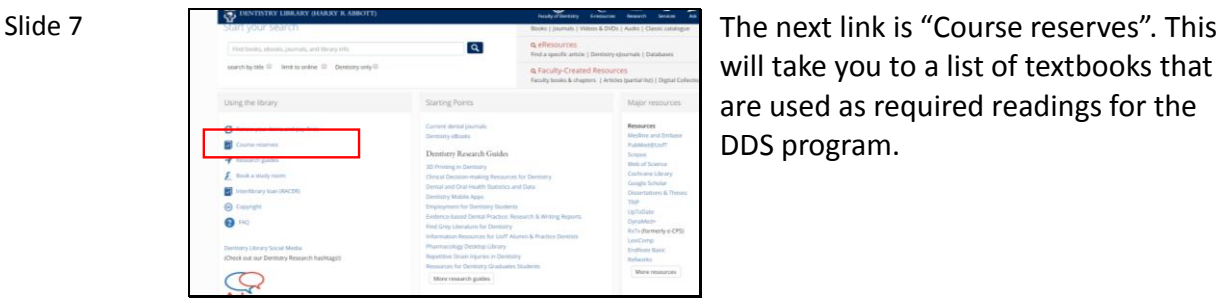

will take you to a list of textbooks that are used as required readings for the DDS program.

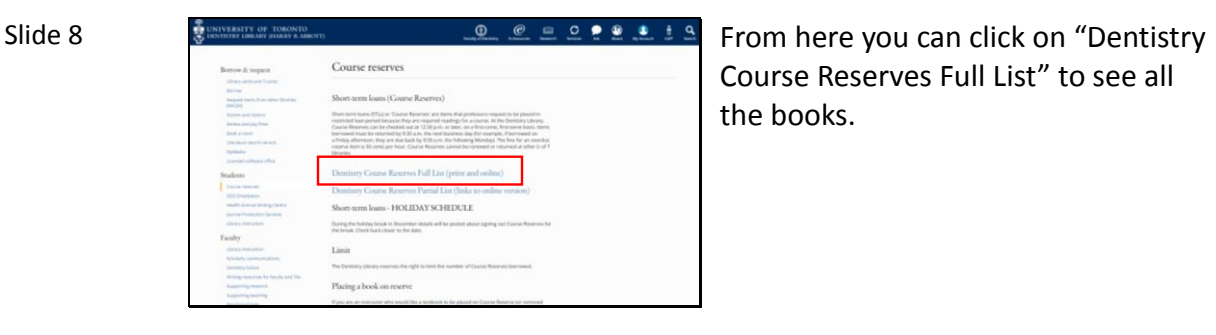

Course Reserves Full List" to see all the books.

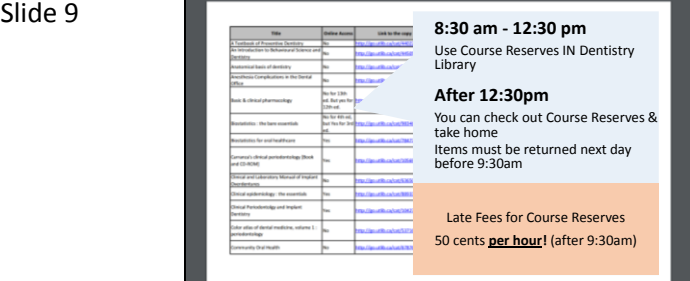

Course Reserves loan periods are different than our regular one week books.

From **8:30-12:30pm** Course Reserves can only be used in library **After 12:30pm** you can check them out & return them at 9:30am the next day.

If you do not return the course reserve by 9:30am, you will be charged fifty cents per hour it is late.

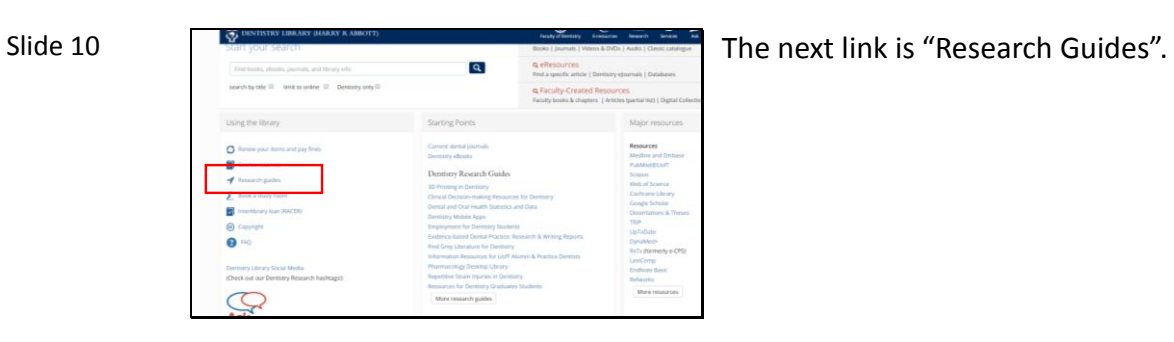

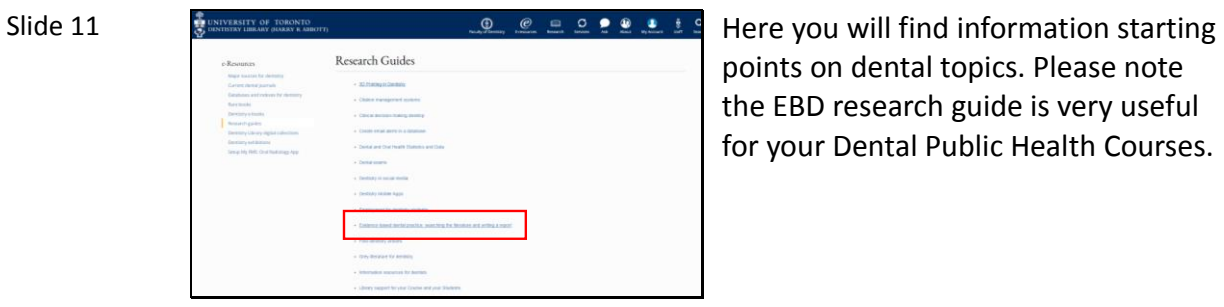

points on dental topics. Please note the EBD research guide is very useful for your Dental Public Health Courses.

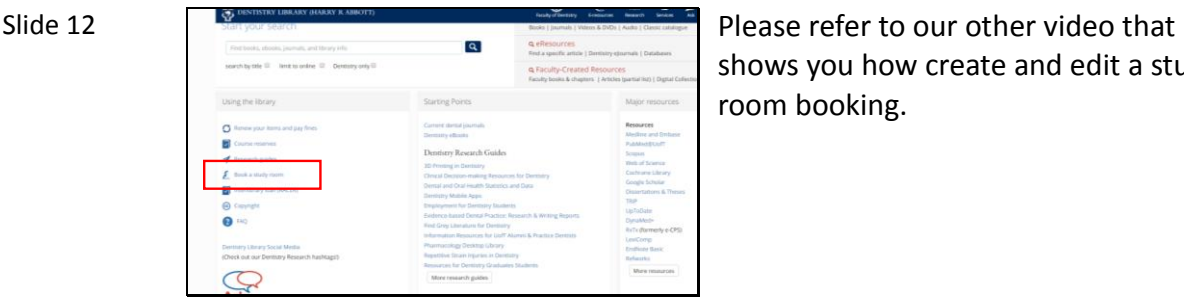

shows you how create and edit a study room booking.

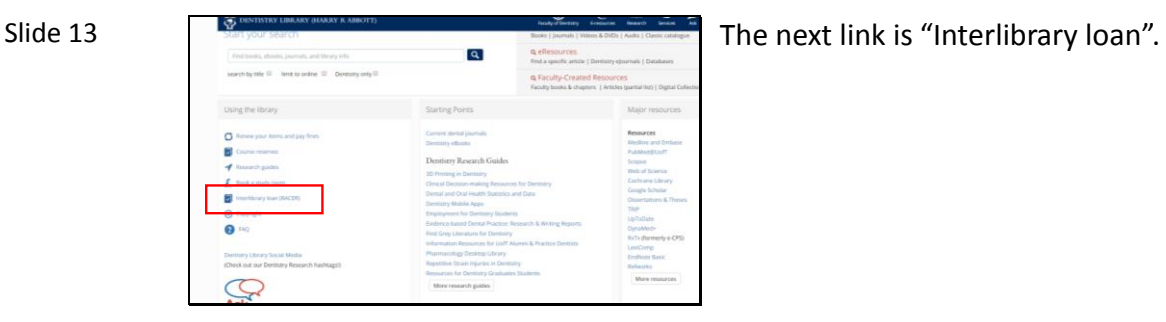

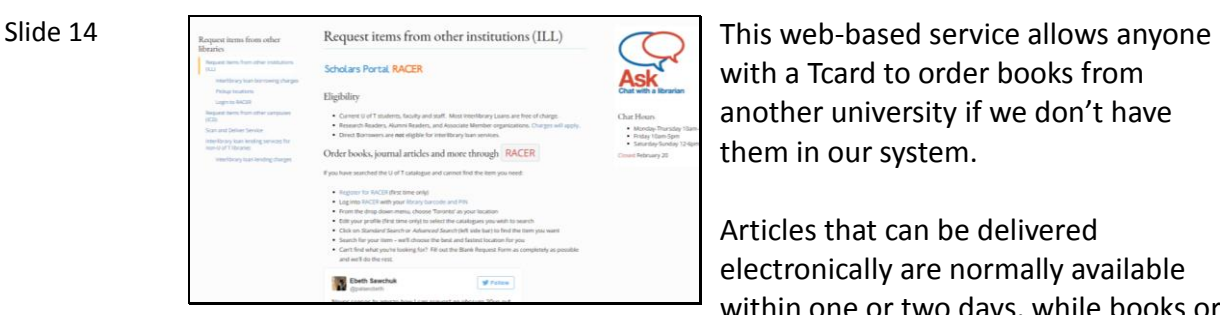

with a Tcard to order books from another university if we don't have them in our system.

Articles that can be delivered electronically are normally available within one or two days, while books or other items that need to be mailed can take weeks. Be sure to fill out the field 'Item not needed after' on the RACER request form.

If this is your first time using racer, you will be required to make an account using your library card information.

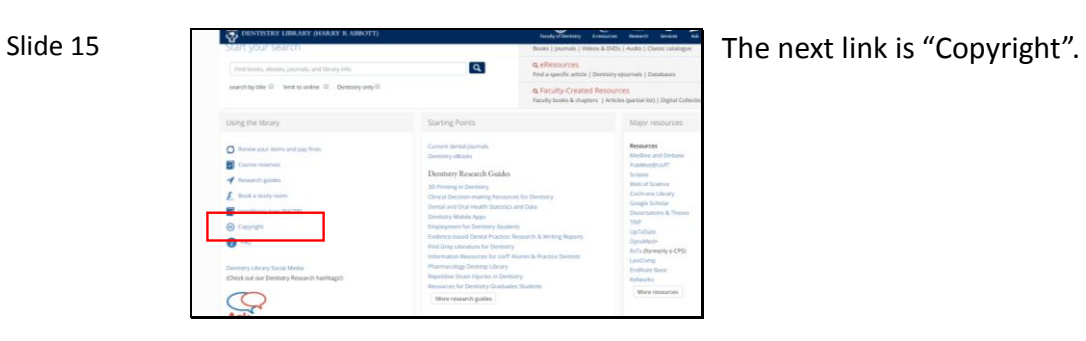

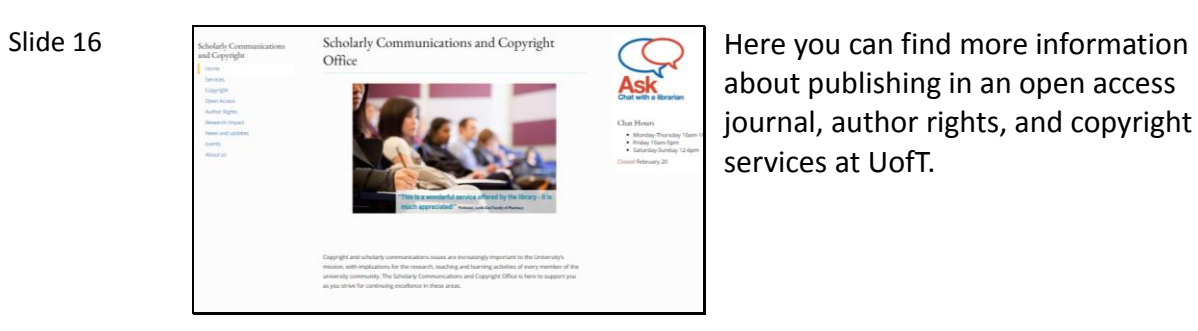

about publishing in an open access journal, author rights, and copyright services at UofT.

| Slide 17 | <b>OF DENTISTICY LIBRARY (HARRY R ABBOTT)</b><br>Start your search.<br>$\alpha$<br>Find books, abooks, jearnals, and thrary info.<br>search by the II lank to online II Dentstry only II<br>Starting Points<br>Using the library |  | $\tilde{\phantom{a}}$<br>Fatally of Dentistry Sciencesco, Newarch Seniors<br>Bloks   Jaumals   Waters & DVDs   Audio   Classic catalogue<br><b>Q</b> eResources<br>Find a specific article   Dentistry elevends   Databases<br><b>Q Faculty-Created Resources</b><br>Faculty books & chapters, 1 Articles buytial (62) 1 Digital Collect |  | Next we have "Frequently Asked"<br>Questions". |                                                                                                    |                                                                                                    |  |
|----------|----------------------------------------------------------------------------------------------------|--|----------------------------------------------------------------------------------------------------|--|------------------------------------------------|----------------------------------------------------------------------------------------------------|----------------------------------------------------------------------------------------------------|--|
|          |                                                                                                    |  |                                                                                                    |  |                                                |                                                                                                    | Major resources                                                                                                    |  |
|          |                                                                                                    |  |                                                                                                    |  |                                                | <sup>2</sup> Hampie your learns and pay finits<br><b>B</b> Course reterves<br>4 Issued-pados<br><b>C</b> Book a study room<br>œ<br>travelstowy loan (RACER)<br>GD Conventor<br>வை<br>Dentsers Ubrary Social Media<br>(Check out our Dentsary Research hashtagilt) | Carrold darted (ournals)<br>Demany elimits<br>Dentistry Revearch Guides<br>30 Prested in Dentsday<br>Chrysal Decretory-making Revolutions for Dermining<br>Derrori and Oral Health Statestics and Data<br>Developsy Multide Agent<br>Drapingment for Dermony Students<br>Evidence based Dental Practice: Research & Writing Reports<br>First Grey Literature for Dentsstry<br>Information Resources for ListT Alumni & Powday Deversity<br>Pharmacology Desktop Glycory<br>Report Elva Strain Insuries in Dentsby-<br>Resources for Dentistry Graduates Students<br>More research guides |  |

Questions".

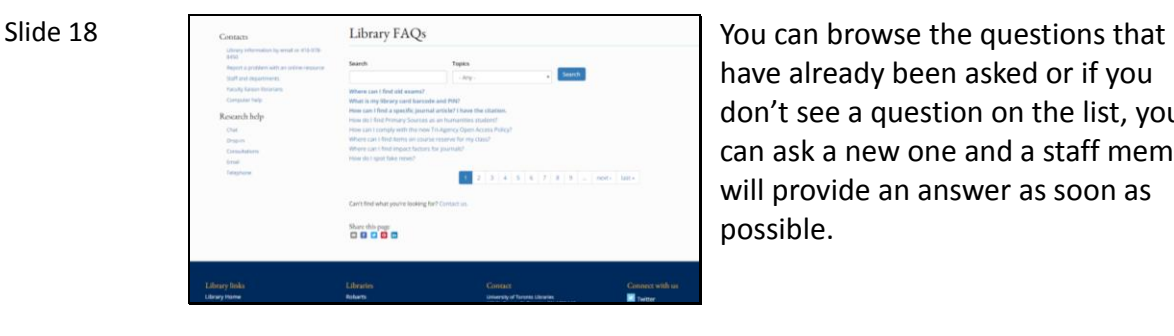

have already been asked or if you don't see a question on the list, you can ask a new one and a staff member will provide an answer as soon as possible.

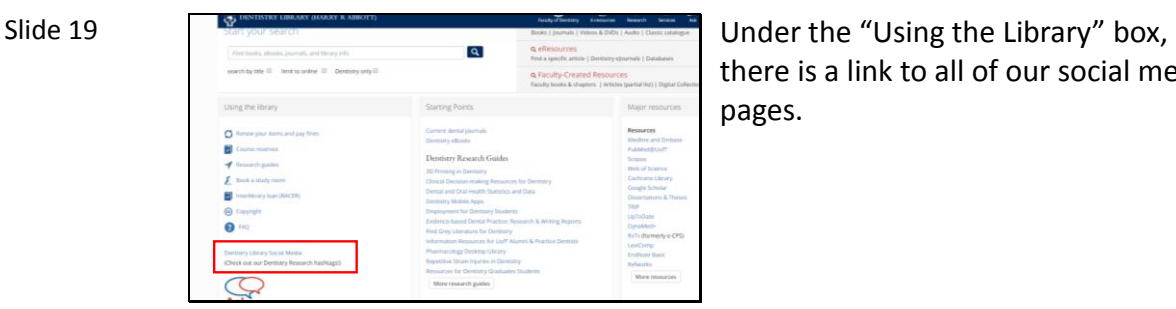

there is a link to all of our social media pages.

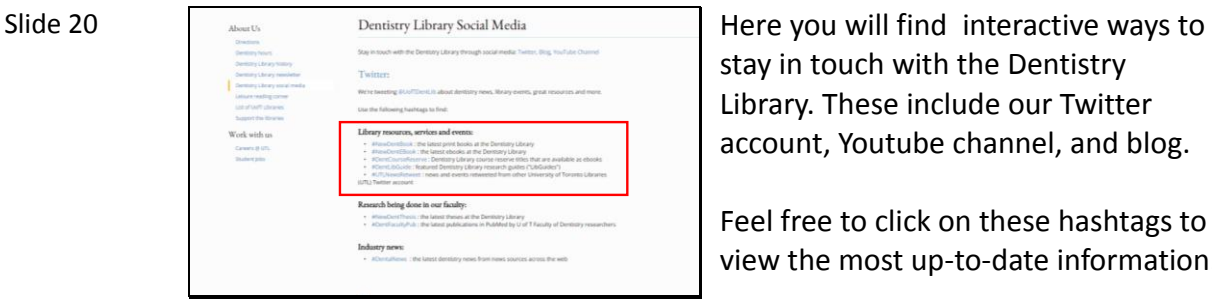

stay in touch with the Dentistry Library. These include our Twitter account, Youtube channel, and blog.

Feel free to click on these hashtags to view the most up-to-date information.

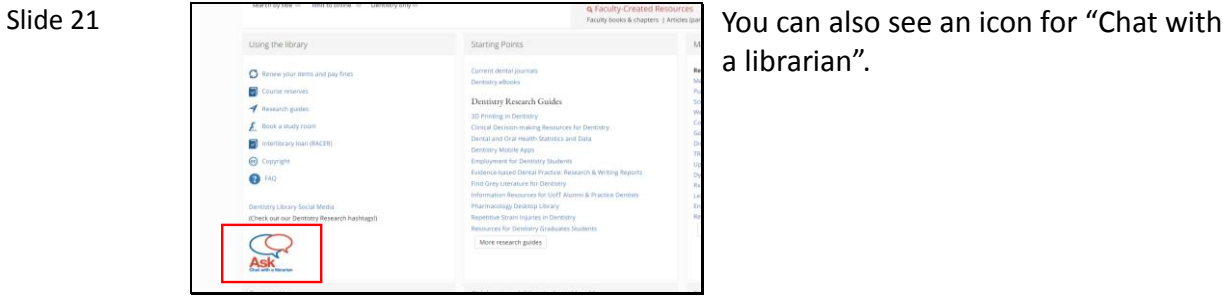

a librarian".

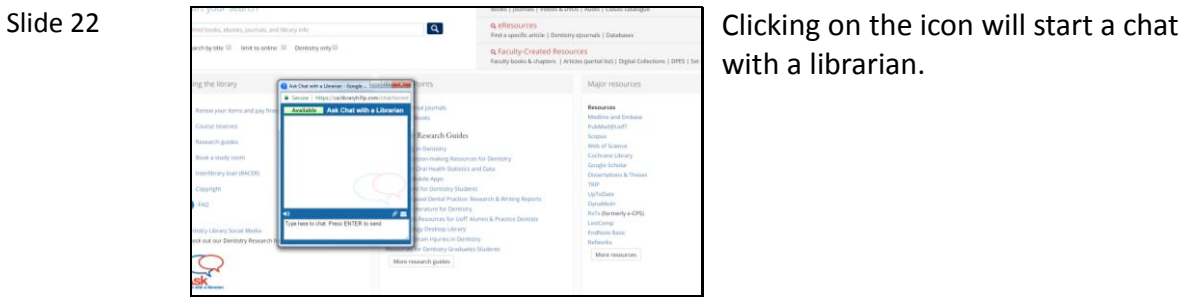

with a librarian.

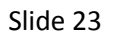

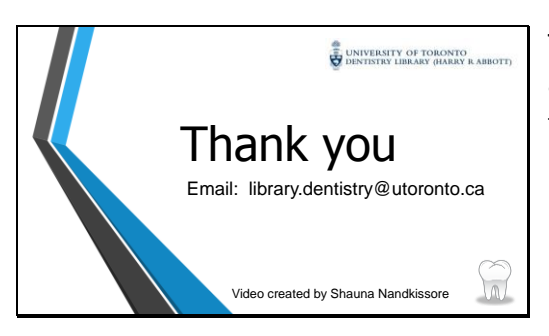

Thank you for watching. If you have any questions about this video feel free to send us an email.